# Outlook for iOS Cheat Sheet

### Be more productive on the go

If you don't have Outlook for iOS, [download it from the Apple Store](https://itunes.apple.com/app/id951937596?mt=8)

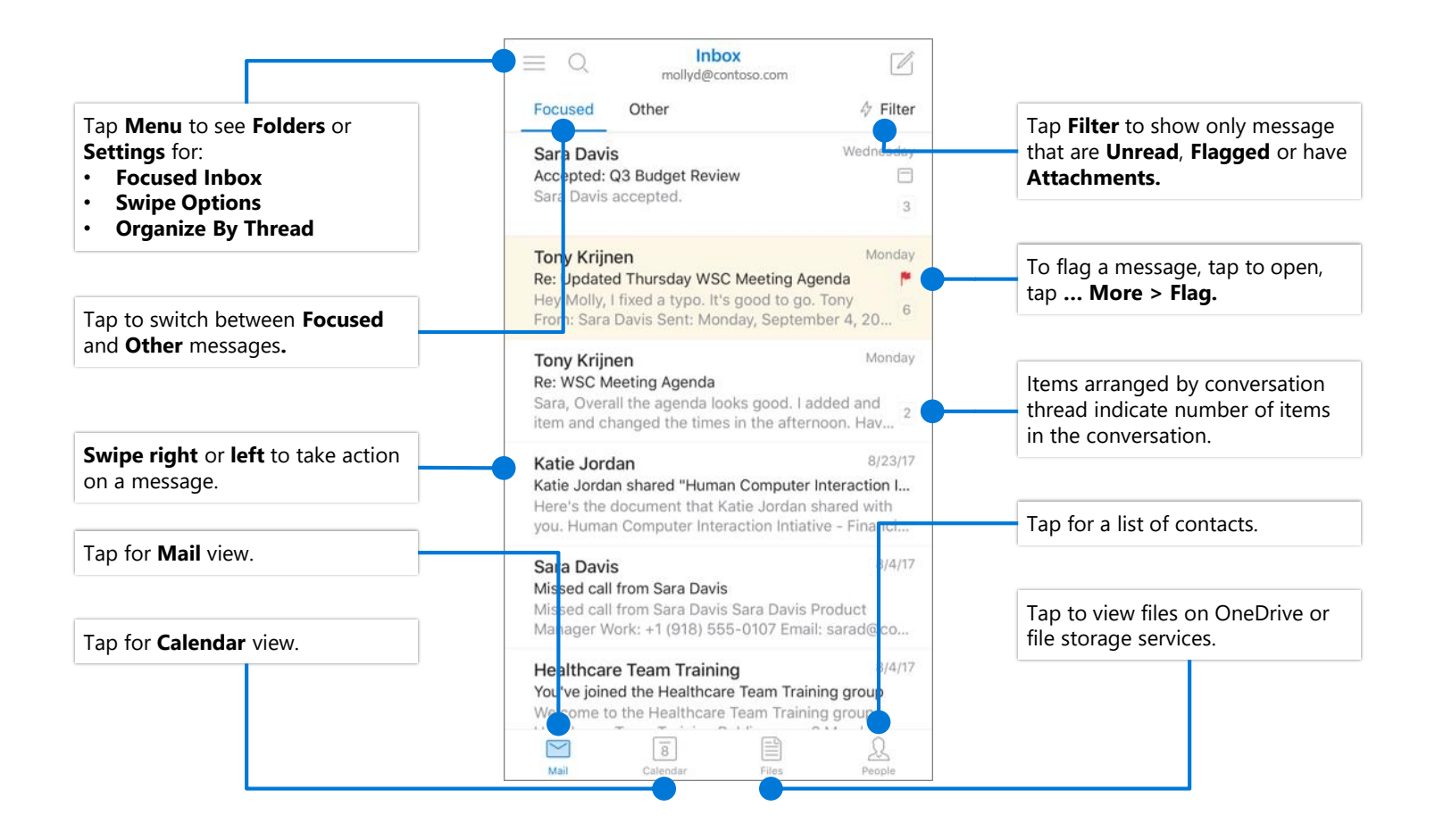

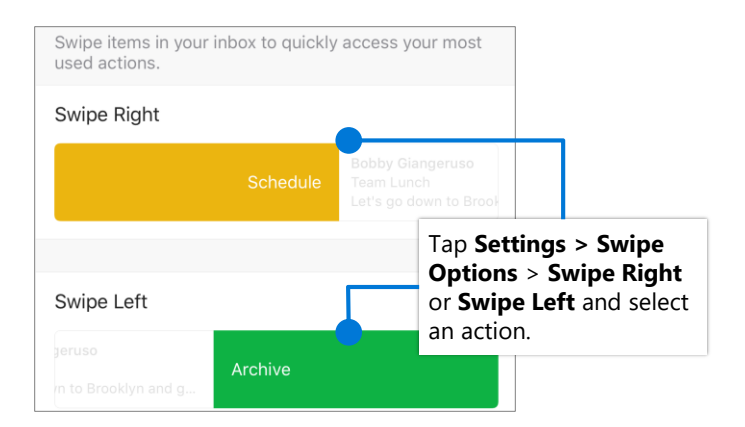

## Set Swipe Options Turn Focused Inbox On/Off

Focused Inbox intelligently presorts your email so you can focus on what matters.

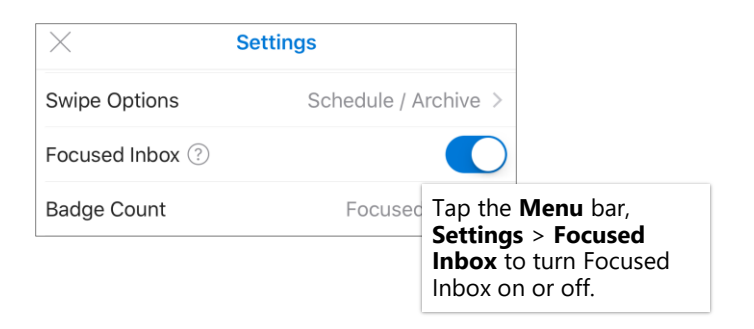

# Outlook for iOS Cheat Sheet

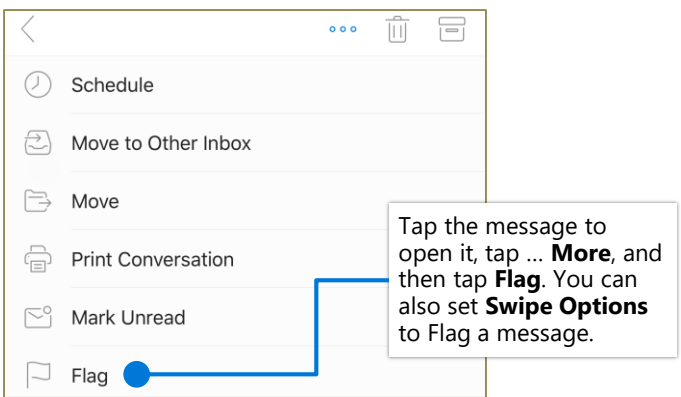

# Flag messages Turn Organize By Thread On/Off

Organize By Thread arranges messages as conversations threads based on message Subject.

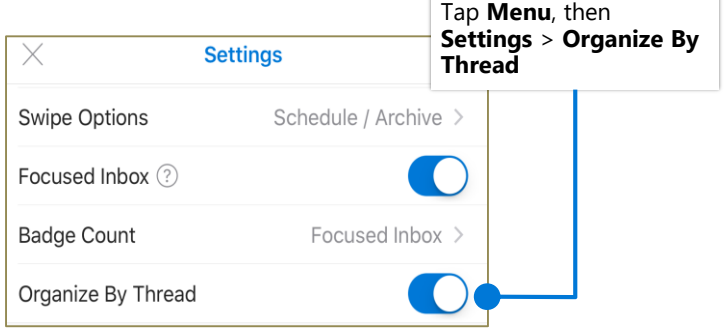

### Find Folders

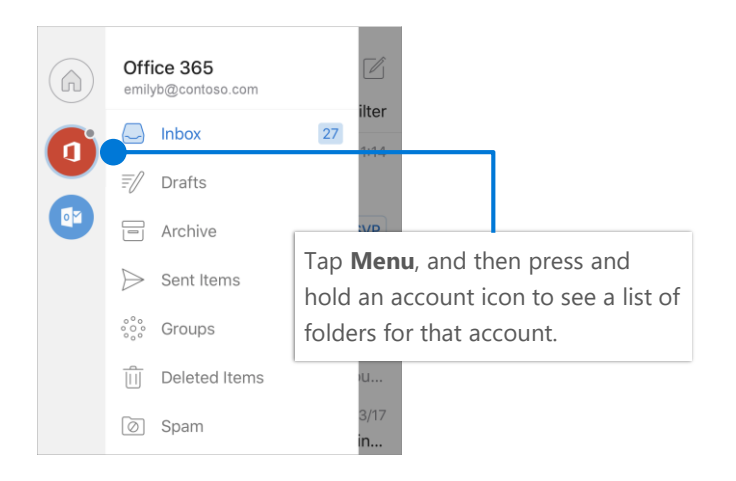

### Attach a file from OneDrive

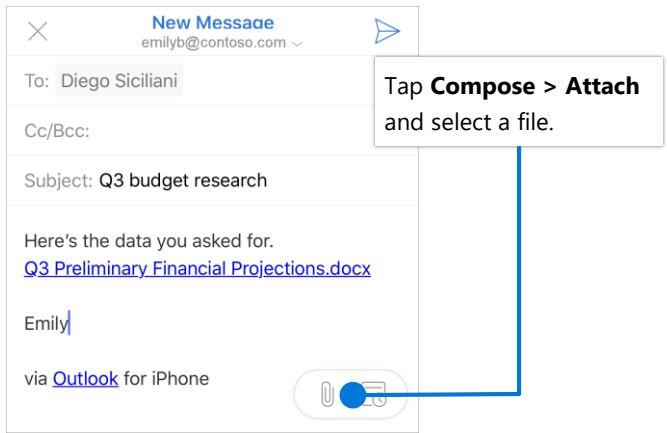

## RSVP to an invitation example all the Change calendar view

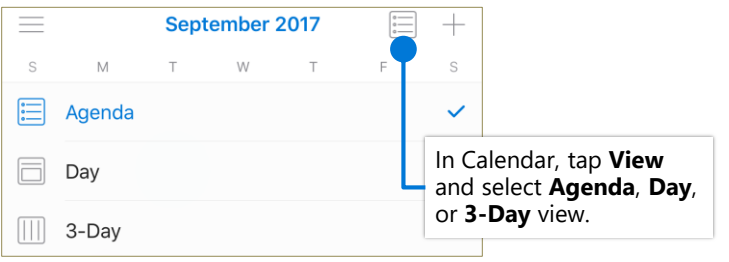

The Outlook calendar is integrated directly into the mobile email experience.

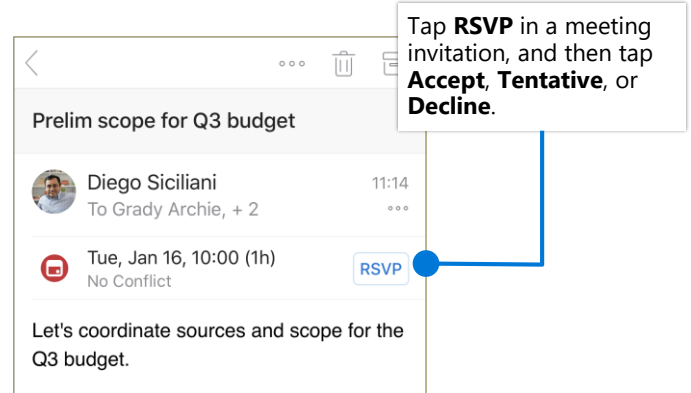